## <span id="page-0-0"></span>Package 'easyAHP'

November 18, 2017

Type Package Title Analytic Hierarchy Process (AHP) Version 0.1.1 Author Zhicheng Du, Yuantao Hao Maintainer Zhicheng Du<dgdzc@hotmail.com> Description Given the scores from decision makers, the analytic hierarchy process can be conducted easily. License GPL-3 Encoding UTF-8 LazyData true NeedsCompilation no Repository CRAN Date/Publication 2017-11-18 12:59:04 UTC

### R topics documented:

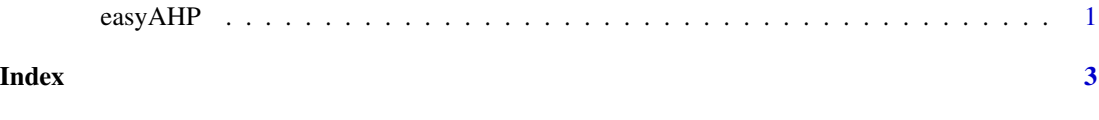

easyAHP *Analytic Hierarchy Process (AHP)*

#### Description

Given the scores from decision makers, the analytic hierarchy process can be conducted easily.

#### Usage

easyAHP(data)

#### Arguments

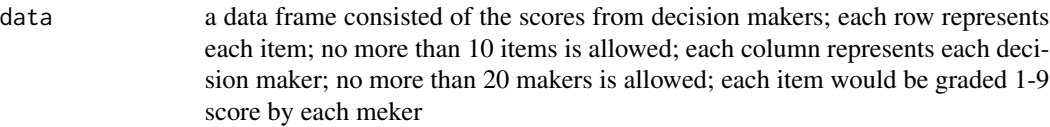

#### Value

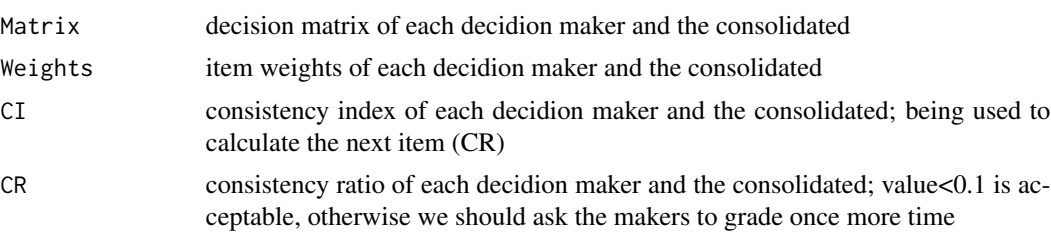

#### Note

Please feel free to contact us, if you have any advice and find any bug!

Reference:

1. http://bpmsg.com/

Update:

Version 0.1.1: the explaination in the 'value' section is corrected; the value of 'CR' less than 0.1 is acceptable

More advanced performance is coming!

#### Author(s)

Zhicheng Du<dgdzc@hotmail.com>, Yuantao Hao<haoyt@mail.sysu.edu.cn>

#### Examples

```
data=data.frame(maker1=c(6,8,1,3),maker2=c(6,8,2,3))
row.names(data)=c("item1","item2","item3","item4")
easyAHP(data)
```
# <span id="page-2-0"></span>**Index**

easyAHP, 1